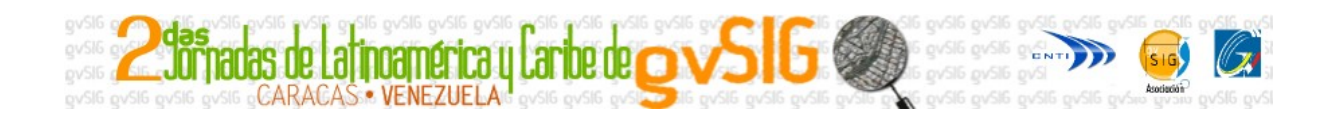

## **NORMAS DE EDICIÓN PARA ARTÍCULOS**

- 1. Se podrá emplear cualquiera de los dos idiomas oficiales de las Jornadas: Español, y Portugués-Brasileño.
- 2. El texto ha de ir precedido de un **resumen** de unas diez líneas y hasta cinco **palabras clave**. El trabajo completo no podrá, en ningún caso, exceder las 10 páginas.
- 3. Los agradecimientos o menciones especiales a entidades patrocinadoras del trabajo, así como la dirección para la correspondencia, el cargo del autor, la afiliación, etc. irán inmediatamente después del punto anterior, antes del texto.
- 4. El **espacio interlineal** del texto ha de ser sencillo, el tipo de letra Times New Roman y el tamaño de la letra de 12 puntos.
- 5. Las expresiones que se desee que aparezcan en *cursiva* han de presentarse con este tipo de letra.
- 6. El texto ha de aparecer estructurado en **apartados** precedidos por números árabes y el título de cada uno de ellos, en letras minúsculas (p.e. 1. Introducción).
- 7. Las **notas a pié de página** se numerarán correlativamente y figurarán integradas en el texto sin utilizar paréntesis.
- 8. Los **cuadros, gráficos y figuras** se presentarán numerados correlativamente e integrados en el texto, indicando siempre el título y la fuente.
- 9. Las referencias se presentarán bajo el epígrafe **Referencias bibliográficas** y se presentarán ordenadas alfabéticamente por autor, debiendo citarse de la siguiente manera:

Apellido e inicial del nombre del autor o autores (en minúsculas); año de publicación entre paréntesis, distinguiendo las obras que se citen de un mismo autor y que hayan sido publicadas en el mismo año, a través de letras minúsculas 2004a, 2004b. A continuación, si se trata de un libro, se indicará su título (en cursiva), editorial y lugar de edición. Por ejemplo:

Dunning, J., R. Narula (eds.) (1996), *Foreing Direct Invesmen and Governmenst: Catalyst for Economic Restructuring,* Routledge London.

Si se trata de una contribución en un libro o de un capítulo del mismo, se indicará el título entre comillas, en editores o compiladores, título de la obra general en cursiva, editorial, lugar, dirección y páginas. Por ejemplo:

Cantwell, J., O. Janne (2000), "Globalización de la capacidad innovadora: la estructura de la acumulación de competencias en los países europeos emisores y receptores", en J. Molero (coord.). *Competencia Global y Cambio Tecnológico*. Un desafío para la economía española, Pirámide, Madrid P. 210-250.

Si se trata de un artículo incluido en una revista, se indicará el título del mismo entre comillas, título de la revista en cursiva, volumen, número de la misma y páginas. Por ejemplo:

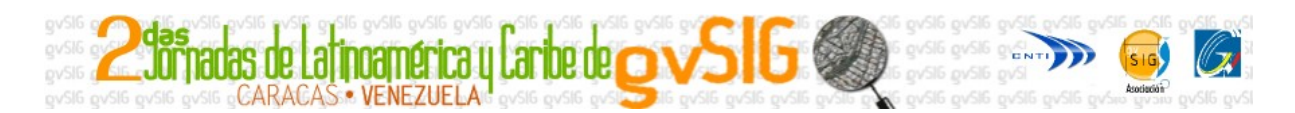

Cantwell, J.A. (1995), "The Globalisation of Technology: GAT Remains of the Product Cycle Model", *Cambridge Journal of Economics*, 80 (3), p. 25-56.

Por último, si se trata de un documento electrónico o alguna referencia de las citadas anteriormente disponible también en la Red, se indicará, además, la dirección, fecha de consulta (mes, año) y fecha de actualización del sitio. Por ejemplo:

Calderón, C., L. Servén (2004), *The Effects of Infrastucture Development on Growth and Income Distribution.* Working Paper WPS3400. Word Bank. http://wwwwds.worldbank.org/servlet/WDS\_Ibank\_Servlet.pcont=details&eid= [000012009\\_20040921105044](http://wwwwds.worldbank.org/servlet/WDS_Ibank_Servlet.pcont=details&eid=000012009_20040921105044) fecha consulta: septiembre 2004, fecha actualización sitio web: 1 septiembre 2004.

10. En las referencias bibliográficas citadas en el texto o en las notas, deben figurar únicamente el apellido del autor o autores (en minúsculas), el año (del modo indicado en el punto anterior) y, si se dispone, las páginas a que se refiere la cita (utilizando la expresión p. (1 página) ó pp. (varias páginas)). Por ejemplo: (Baumol, 1975, p. 52).